# **Asistente de instalación**

[Selección de idioma](https://guttus.es/install/index.php?step=welcome)

[Acuerdos de licencia](https://guttus.es/install/index.php?step=license)

[Compatibilidad del sistema](https://guttus.es/install/index.php?step=system)

[Información de la tienda](https://guttus.es/install/index.php?step=configure)

[Configuración del sistema](https://guttus.es/install/index.php?step=database)

#### **Instalación de la tienda**

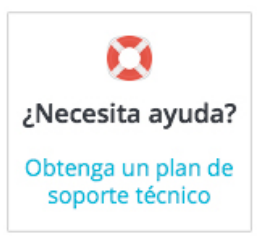

## **¡La instalación ha finalizado!**

El proceso de instalación de tu tienda ha finalizado. ¡Gracias por utilizar PrestaShop!

Por favor, recuerda tus datos de acceso a la tienda:

Dirección de correo electrónico aheredero@guttus.es

Contraseña S1ngul4r-20B

**Imprimir mis datos de acceso a la tienda**

Por razones de seguridad, debe eliminar la carpeta "install".

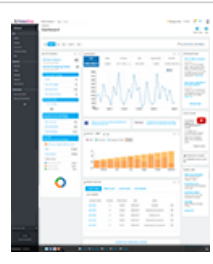

**Interfaz de administración (Back Office)**

*Administra tu tienda utilizando la interfaz de administración. Gestiona tus pedidos y clientes, añade módulos, cambia el tema predeterminado, etc.*

*Administra tu tienda*

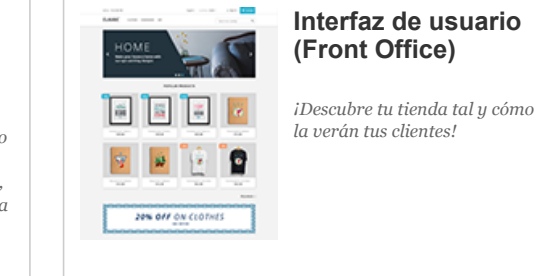

7

*Visita tu tienda*

¡Comparte tu experiencia con tus amigos!

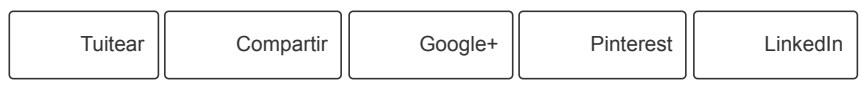

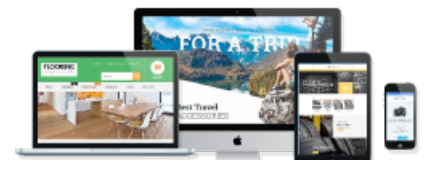

### **¡Personaliza tu diseño!**

Crea un universo adaptado a tus productos y a tus clientes con un tema gráfico listo para usar.

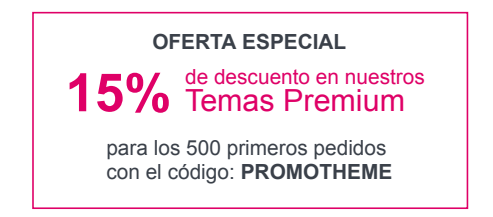

[Buscar un tema](https://addons.prestashop.com/es/3-temas-prestashop?utm_source=Installer&utm_medium=ThemeES&utm_campaign=InstallPresta) 

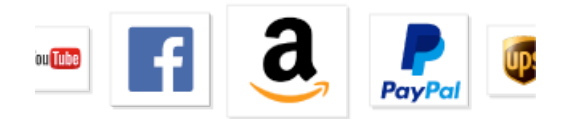

### **Módulos específicos para tu tienda**

En PrestaShop Addons encontrarás funcionalidades adaptadas a cada necesidad para que tu proyecto de e-commerce sea un éxito:

- Aumentar el tráfico
- Conseguir más conversiones
- Crear promociones cómodamente
- ◆ Consultar tu calendario de e-commerce

[Descubrir los módulos](https://addons.prestashop.com/es/2-modulos?utm_source=Installer&utm_medium=ModuleES&utm_campaign=InstallPresta) ▶

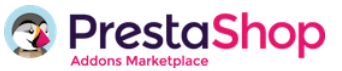

Si necesita ayuda, puede [solicitar ayuda](https://addons.prestashop.com/es/388-soporte) a nuestro equipo de soporte. Además, [la documentación oficial](http://doc.prestashop.com/display/PS17/Instalar+PrestaShop) está aquí para guiarle.

**[Foro oficial](http://www.prestashop.com/forums/) | [PrestaShop.com](http://www.prestashop.com/) | [Soporte](https://www.prestashop.com/es/soporte) | [Documentación](http://doc.prestashop.com/display/PS17/Instalar+PrestaShop) | [Contacte con nosotros](https://www.prestashop.com/es/contact-us) | © 2007-2020**